# How to Sign Up for Medicaid

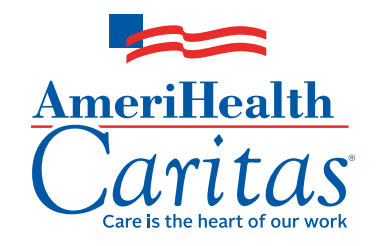

For millions of Americans, Medicaid is a symbol of hope. It acts as a safety net to help increase access to important health care benefts and services, and to help people get back on their feet. If you're worried about your losing health insurance because you had your hours cut or lost a job, you may be eligible for Medicaid.

> Learn how to apply in your state by visiting <www.usa.gov/medicaid>. You can also apply by calling or visiting your local Medicaid application center.

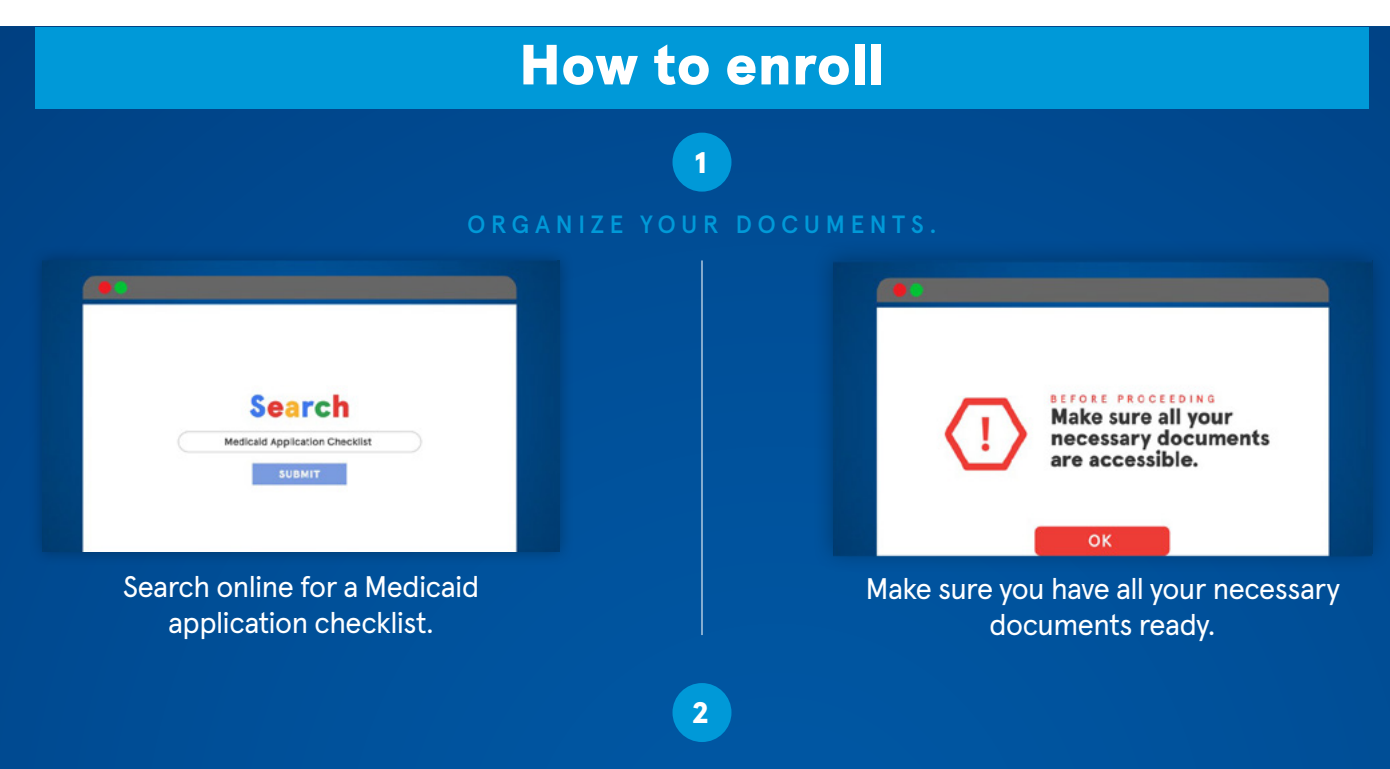

**Because Medicaid eligibility is determined by state, you need to contact your state Medicaid agency to apply.** 

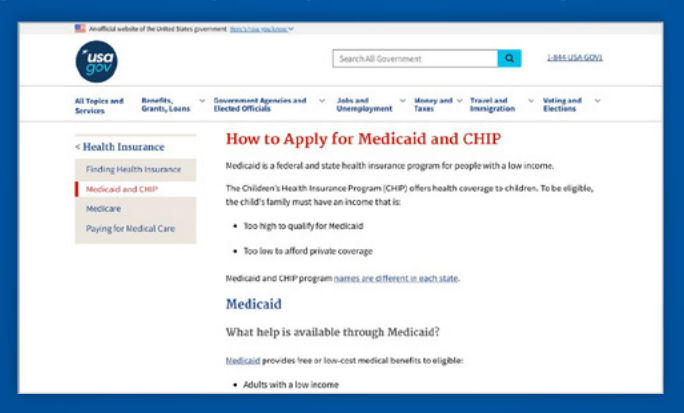

# After your application has been submitted:

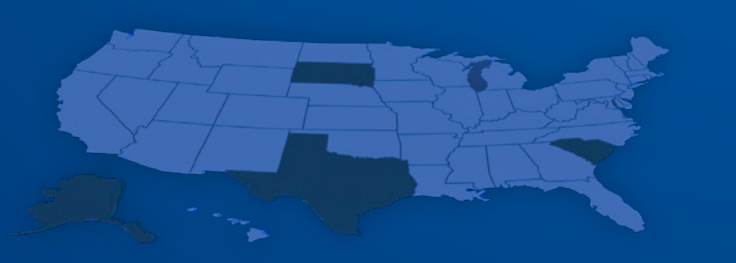

## **Choose your health plan**

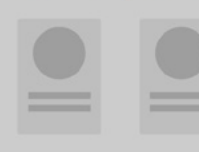

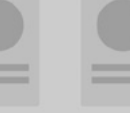

### Processing time Next steps and the Next steps of the Next steps of the Next steps of the Next steps of the Next steps of the Next steps of the Next steps of the Next steps of the Next steps of the Next steps of the Next st

states can determine eligibility in just 24 hours.<sup>1</sup> you will be asked to choose a health plan. However, some applications may take up to 45 days or longer to process.<sup>2</sup>

To help streamline the approval process, most **If you are eligible and your application is approved**,

## To learn more about medicaid managed care, visit [www.amerihealthcaritas.com.](www.amerihealthcaritas.com)

Sources: 1. Kaiser Family Foundation, "Medicaid Eligibility Determinations, Applications, and Online Accounts,"<https://www.kff.org/health-reform/state-indicator>/ features-of-online-and-telephone-medicaid-applications. 2. Centers for Medicare & Medicaid Services, "Medicaid MAGI and CHIP Application Processing Times," [https://www.medicaid.gov/state-overviews/scorecard/medicaid-magi-and-chip-application-processing-times/index.html.](https://www.medicaid.gov/state-overviews/scorecard/medicaid-magi-and-chip-application-processing-times/index.html)